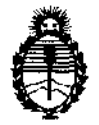

Ministerio de Salud Secretaría de **Políticas, Regulación e Iustitutos**  A.N.M.A.T.

 $D$  of  $D$  or  $D$   $D$   $D$   $S$ 

### **BUENOS AIRES, 0 2 ENE 2013**

VISTO el Expediente N° 1-47-11830/12-1 del Registro de esta Administración Nacional de Medicamentos, Alimentos y Tecnología Médica (ANMAT), y

CONSIDERANDO:

Que por las presentes actuaciones L'Mage S.R.L. solicita se autorice la inscripción en el Registro Productores y Productos de Tecnología Médica (RPPTM) de esta Administración Nacional, de un nuevo producto médico.

Que las actividades de elaboración y comercialización de productos médicos se encuentran contempladas por la Ley 16463, el Decreto 9763/64, y MERCOSUR/GMC/RES. N° 40/00, incorporada al ordenamiento jurídico nacional por Disposición ANMAT N° 2318/02 (TO 2004), y normas complementarias.

Que consta la evaluación técnica producida por el Departamento de Registro.

Que consta la evaluación técnica producida por la Dirección de Tecnología Médica, en la que informa que el producto estudiado reúne los requisitos técnicos que contempla la norma legal vigente, y que los establecimientos declarados demuestran aptitud para la elaboración y el control de calidad del producto cuya inscripción en el Registro se solicita.

Que los datos identificatorios característicos a ser transcriptos en los proyectos de la Disposición Autorizante y del Certificado correspondiente, han sido convalidados por las áreas técnicas precedentemente citadas.

Que se ha dado cumplimiento a los requisitos legales y formales que contempla la normativa vigente en la materia.

Que corresponde autorizar la inscripción en el RPPTM del producto contempla la normativa vigente e<br>Que corresponde au<br>médico objeto de la solicitud. médico objeto de la solicitud.

ଟ

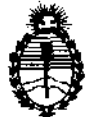

DISPOGICIÓN IVE  $0016$ 

Ministerio de Salud Secretaría de Políticas, Regulación e Institutos A.N.M.A.T.

Que se actúa en virtud de las facultades conferidas por los Artículos 8°, inciso 11) y 100, inciso i) del Decreto 1490/92 y por el Decreto 425/10.

Por ello;

### EL INTERVENTOR DE LA ADMINISTRACIÓN NACIONAL DE MEDICAMENTOS, AUMENTOS Y TECNOLOGÍA MÉDICA DISPONE:

ARTICULO 1º- Autorízase la inscripción en el Registro Nacional de Productores y Productos de Tecnología Médica (RPPTM) de la Administración Nacional de Medicamentos, Alimentos y Tecnología Médica del producto médico de marca Dongda nombre descriptivo Inyectores de medios de contraste y nombre técnico Inyectores, de medios de contraste, de acuerdo a lo solicitado por L' Mage, con los Datos Identificatorios Característicos que figuran como Anexo 1 de la presente Disposición y que forma parte integrante de la misma.

ARTICULO 20 - Autorízanse los textos de los proyectos de rótulo/s y de instrucciones de uso que obran a fojas 45 a 60 y 61 respectivamente, figurando como Anexo II de la presente Disposición y que forma parte integrante de la misma.

ARTICULO 30 - Extiéndase, sobre la base de lo dispuesto en los Artículos precedentes, el Certificado de Inscripción en el RPPTM, figurando como Anexo III de la presente Disposición y que forma parte integrante de la misma

ARTICULO 40 - En los rótulos e instrucciones de uso autorizados deberá figurar la leyenda: Autorizado por la ANMAT, PM-1625-16, con exclusión de toda otra leyenda no contemplada en la normativa vigente.

ARTICULO 50- La vigencia del Certificado mencionado en el Artículo 3° será por cinco (5) años, a partir de la fecha impresa en el mismo.

ଟ

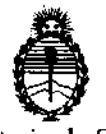

Ministerio de Salud Secretaría de Políticas, Regulación e **Institntos**  A.N.MAT.

### $0016$

**DISPOSICION RY** 

ARTICULO 6° - Regístrese. Inscríbase en el Registro Nacional de Productores y Productos de Tecnología Médica al nuevo producto. Por Mesa de Entradas notifíquese al interesado, haciéndole entrega de copia autenticada de la presente Disposición, conjuntamente con sus Anexos I, II y III. Gírese al Departamento de Registro a los fines de confeccionar el legajo correspondiente. Cumplido, archívese.

Expediente N° 1-47-11830/12-1

 $00$  T  $6$ 

DISPOSICIÓN-NO DE CONSUMER DE SUE ENTERVENTUR **A.N.M.A..l!.** 

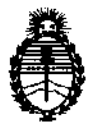

Ministerio de Salud Secretaría de Políticas, Regulación e Institutos A.N.M.A.T.

#### ANEXO I

DATOS IDENTIFICATORIOS CARACTERÍSTICOS del PRODUCTO MÉDICO inscripto en el RPPTM mediante DISPOSICIÓN ANMAT Nº  $\cdots$   $\cdot\cdot\cdot$  ...  $\cdot\cdot\cdot$  ... ...  $\cdot\cdot\cdot$ 

Nombre descriptivo: Inyectores de medios de contraste

Código de identificación y nombre técnico UMDNS: 17-968 Inyectores, de Medios de Contraste

Marca del producto médico: Dongda

Clase de Riesgo: Clase III

Indicación/es autorizada/s: inyección intravascular de contrastes radio-opacos con fines diagnósticos o terapéuticos.

Modelo/s: Sistema de inyección de CT con jeringa doble; Sistema de inyección para angiografía; Sistema de inyección de CT.

Condición de expendio: venta exclusiva a profesionales e instituciones sanitarias. Vida útil: 5 (cinco) años.

Nombre del fabricante: Shenzhen Dongda Instruments Co., LTD

Lugar/es de elaboración: Room 803, Shangfu Building, Dengliang Road, Nanshan District, Shenzhen R. P. China.

Expediente NO 1-47-11830/12-1 DISPOSICIÓN

וס ים SU<del>A</del>-INT A.N.M.A.T.

 $\hat{b}$ 

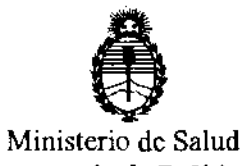

Secretaría de Políticas, Regulación e Institutos A.N.M.A.T.

#### ANEXO 11

TEXTO DEL/LOS RÓTULO/S e INSTRUCCIONES DE USO AUTORIZADO/S del PRODUCTOOMÉDICO inscripto en el RPPTM NO ............ **.. 0 ... 1 ... 6 .... .** mediante DISPOSICIÓN ANMAT

 $\sim 10$ 

 $\hat{\mathcal{A}}$ 

**Br.** OTTO A. ORSINGHER SUB-INTERVENTOR **A.N.M.A.T.** 

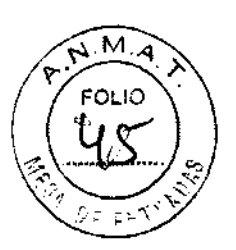

# L'IMNGE **Le**

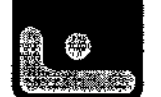

TECNOLOGíA EN IMÁGENES MÉDICAS

#### **INSTRUCCIONES DE USO.**

1. Fabricado por SHENZHEN DONGDA INSTRUMENTS CO., LTD. Room 803, shangfu building, dengliang road, nanshan district, shenzhen, P. R. China

 $00TR$ 

- 2. Importado por L'MAGE SRL CAFAYATE 655 CAPITAL FEDERAL
- 3. Inyectores de medios de contraste, Modelos: Sistema de inyección de cr con jeringa doble, sistema de inyección para angiografía, sistema de inyección de cr, Marca: DONGDA.
- 4. Serie NO
- 5. Vida útil.
- 6. Manéjese con cuidado. Almacenar en un lugar fresco y seco.
- 7. Director Técnico: Guillermo Tomas Balletbo M.N: 22486311.
- 8. Autorizado por la ANMAT PM-1625-16
- 9. Condición de venta: "Venta exclusiva a profesionales e Instituciones sanitarias"

#### **Carga**

Almacenamiento de jeringas llenadas: el almacenamiento de jeringas llenadas puede fomentar el crecimiento de bacterias en las jeringas. Las jeringas Dongda han ido diseñadas para ser llenadas inmediatamente antes del procedimiento. Deseche las jeringas llenadas no utilizadas.

1) Prepare el inyector

Asegúrese de que la palanca de desenganche del pistón giratorio está en posición enganchada.

Para habilitar la instalación de la torreta o la jeringa, el pistón tiene que estar completamente retraído. Presione sostenidamente el (los) botón(es) de retroceso de la carga del cabezal de inyector hasta que el pistón esté completamente retraído, luego sigue adelante con la instalación de la torreta.

camisas de presión

Las camisas de presión deben estar instaladas y vacías. Inspeccione la camisa de presión asegurándose de que no esté rajada, agrietada, arañada u opaca. Verifique que el muelle hexagonal esté en su lugar. Para instalar la camisa de presión, introdúzcala primero en la parte posterior del resalto de la torreta y centre los tomillos de la torreta con los orificios en el reborde de la camisa de presión. Rote la camisa de presión hasta que entre y calce en el lugar correcto. Si la camisa de presión no parece estar firmemente asentada, apriete los tomillos hasta que toquen el reborde de la camisa de presión. Los tornillos deben estar firmemente instalados, pero sin estar excesivamente apretados.

2) Seleccione el tamaño de jeringa La pantalla debe mostrar el siguiente mensaje:

/.~;;:BmTllCl5a¡ga 5275 - Capital Federal (1407)-Bs. As. - rgentlllá'.2~~~~ . . DIR1lCl0¡\f6: PATRICIA LIMA

Ing/GUILLERMO T. BALLETBO

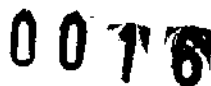

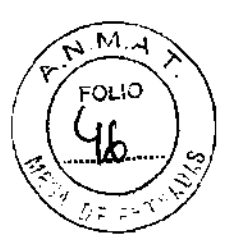

### L'IMMGE **Le** TECNOLOGíA EN IMÁGENES MÉDICAS

#### Intro valores o arme Tam. XXX

La parte del mensaje que muestra el tamaño de la jeringa puede, alternativamente, mostrar el volumen total (lVOL XXX). El tamaño XXX será 60, 150 ó 200. Esto se refiere al volumen de la jeringa en mi, según la configuración del cabezal instalado y el tamaño de la jeringa seleccionado. Si el tamaño de la jeringa deseado es distinto del que muestra la pantalla, presione el botón recuperar, escribe el numero 50 y presione recuperar nuevamente. La pantalla mostrará:

Intro tamaño jeringa: 60=1, 150=2

En el caso de un cabezal del inyector 60/150

O bien

Intro tamaño jeringa: 150=2, 200=3

En el caso de un cabezal del inyector 150/200

Introduzca el valor que corresponde al tamaño de jeringa que se esté utilizando.

#### 3) Instalación de la jeringa

Retire la jeringa nueva de su paquete y deslícela en la camisa de presión. No toque la punta ni el interior de la jeringa para no comprometer su esterilidad. Para situar la chaveta de alimentación, el lado plano del reborde posterior de quedar hacia arriba. De esta manera, el agujero de la tuerca queda hacia anriba, en la posición correcta para la carga.

#### 4) Preparación para la carga

Nota: el mismo operador debe llenar y armar el inyector. Si el operador del sistema de inyección tiene que ser reemplazado, asegúrese de que el segundo operador verifique que la jeringa se haya llenado de manera correcta y de que se haya eliminado el aire de la Jeringa y de la trayectoria del fluido.

Rote la torreta media vuelta para colocar la Jeringa hacia delante del ém bolo. Si la torreta no se asienta completamente en su lugar, rote un poco la perilla manual hacia la direcdón de avance o de retroceso a fin de alinear la varilla del pistón con el émbolo de la jeringa.

Rote todo el cabezal para que la punta de la Jeringa apunte hada arriba.

Cuando esté listo para la carga, avance el pistón completamente hacia adelante. Presione el botón habilitar y luego presione sostenidamente el botón de avance de la carga.

5) Conecte un dispositivo de carga estéril: tubería de conexión (se recomienda que no tenga más de 25cm de largo).

PATRICIA LIMA **G"'GE** s.R\...·

 $\blacksquare$ 

~~~~~~~~~Cliiíagaga 5275 -Capital Federal (1407)- BS.As. -ArgeJ)l}l~- 4682-7329 O GUILLERMO T. BALLETBO M.P. 22.486.311<br>DIRECTOR TECNICO

 $00T$  R

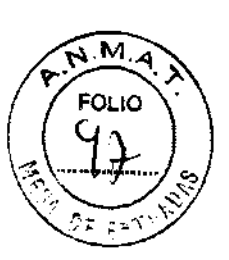

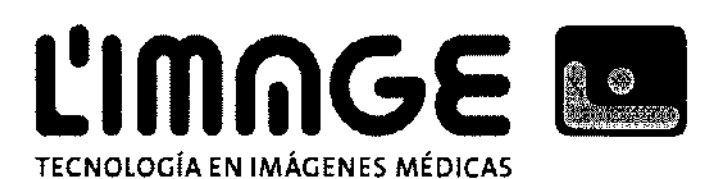

- 6) Si utiliza un dispositivo con conector, el procedimiento básico es el mismo. Sin embargo, debe asegurar que el dispositivo esté firmemente instalado en la punta de la jeringa con la tuerca de la jeringa)
- Retire la tapa de la punta de la tuerca de la jeringa. Si vuelve a instalar la tapa en la jeringa después de la carga, no toque el interior de la tapa para no comprometer la esterilidad.
- El tubo es estéril, de manera que no debe tocar ninguno de sus extremos. Sosténgalo por la curva, para evitar tocar la extensión que entra en el frasco.
- Instale la extensión corta del tubo en la punta de la jeringa. No es necesario mover la tuerca, ya que el tubo encaja en el agujero de la tuerca.
- Abra el frasco del medio de contraste e introduzca la extensión larga del tubo en la solución.

Nota: se puede reducir la Incomodidad del paciente y la cantidad de presión requerida para Inyectar al caudal yel volumen seleccionados si se calienta el medio de contraste a 370C

- Primero presione el botón habilitar y luego presione el botón de retroceso de la carga para extraer Sml. (luego utilice el botón de avance de la carga para hacer avanzar el émbolo. Esto expulsará la solución con el bolo de aire que queda atrapado en el cuello de la jeringa.)
- Presione sostenidamente el botón de retroceso de la carga hasta que se haya cargado la cantidad deseada o el frasco esté vacio.

Para cargar parcialmente y retirar la jeringa:

Cargue la jeringa y purgue las burbujas de aire. Suba la palanca de desenganche del pistón a la posición de desenganche para liberara el émbolo de la jeringa.

Luego retroceda el pistón para separar el pistón del émbolo. El émbolo debe permanecer en la posición donde se detuvo durante la carga. Entonces se puede retirar la jeringa cargada.

Nota: cuando se utiliza el cabezal de 60/1S0ml, se debe hacer una excepción a las Instrucciones anteriores. Para toar la torreta hacia o fuera de la posición de 60ml, la palanca de desenganche del pistón tiene que estar en la posición enganchada, de lo contrario la varilla del pistón no aceptará ni desenganchará el émbolo de la jeringa. ne que estar en la<br>ilo de la jeringa.<br>il.<br>fluyan libremente

• Gire y levante hacia afuera el tubo y luego deséchelo.

Se está cargando la jeringa, instale la tapa en la punta de la jeringa para que se conserve estéril.

#### **Pautas para eliminar el aire**

- 1) Apunte la jeringa hacia arriba para que las burbujas se desprendan de la superficie y hasta encima del medio de contraste a fin de poder eliminarlas.
- 2) Desprenda las burbujas de aire. Golpee suavemente el cuello de la jeringa y la camisa de presión con la base de ja palma de la mano para que las burbujas se desplacen hacia la superficie.

 $\sqrt{2}$ arrachaga 5275 - Capital Federal (1407) - Bs. As. - Argentina / 4682-7329 . GUILLERMO 1 BALLETBO PATRICIA LIMA M.P. 22.486.311 DIRECTOR TECNICO

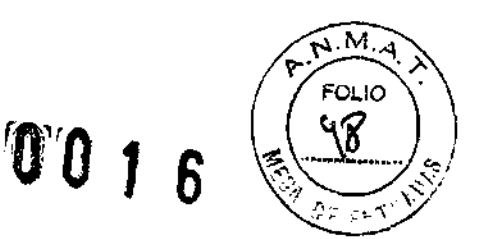

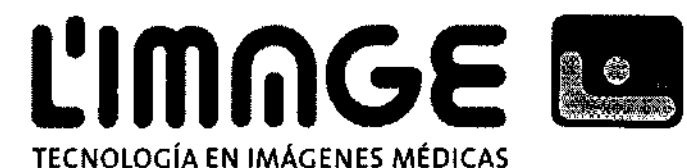

#### **Precauciones:**

Si se golpea la jeringa o la camisa de presión con una herramienta se pude dañar el equipo.

- 3) Cree una bolsa de aire, para lo cual debe retroceder el émbolo unos milímetros y luego mecer el cabezal de lado a lado a fin de aglomerar y acumular las burbujas de aire pequeñas. Alterne entre golpear la camisa de presión con la base de la palma de la mano y mecer el cabezal hasta que las burbujas de aire se hayan desprendido y eliminado.
- 4) Expulse el aire. Mueva lentamente el émbolo hacia delante para empujar la bolsa de aire hacia afuera. Para esto se debe utilizar los controles automáticos del panel superior del cabezal del inyector o se puede avanzar manualmente el émbolo con la perilla del motor en la parte posterior del cabezal del inyector.

#### **Operaciones básicas**

El panel de control principal es el medio por el cual el usuario se comunica con el inyector. La pantalla muestra mensajes de operación, infonmación y advertencia al usuario.

Los programas de Inyección, pueden almacenarse, restablecerse y modificarse.

Cuando se apague la unidad, el sistema retiene el último programa de inyección.

CUando se vuelve a encender, este programa aparece en el panel de control después de finalizados los diagnósticos de inicialización.

El panel de control permite programar el tiempo de ascenso/descenso, el caudal, el volumen, la duradón, la presión y el tiempo de retardo.

#### **Función restablecer**

La función restablecer se puede utilizar para:

#### **Borrar el volumen acumulado del paciente**

Cuando se presiona restablecer, aparece el siguiente mensaje: "borrar vol. acum paciente - Sl/NO". Si se presiona SI, el contador del volumen acumulado del paciente se pondrá en cero.

#### **Borrar todos los valores en el panel de control**

Responda el mensaje "borrar vol .... -SI/NO" presionando NO. Entonces aparece el mensaje "borrar todos los valores - SI/NO". Si se presiona SI, se borran todos los valores indicados y fijados en el panel de control.

#### **Borrar un valor incorrecto antes de fijarlo**

Cuando aparece el mensaje "Borrar todos los valores. SI/NO", presione NO para borrar un xialor que está indicado pero no fijado. Todos los otros valores permanecerán.

Sarrachaga 5275 - Capital Federal (1407) - Bs. As. - Argentyla - 4682-7329 Ing. GUILLERMO T. BALLETBO PATRICIA LIMA M.P. **22.486.311 DIREGTOR TEGNICO** 

0 g y

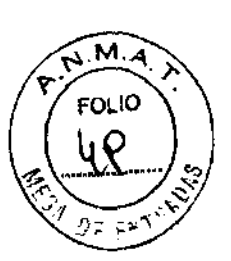

## L'IMMGE **Le** TECNOLOGíA EN IMÁGENES MÉDICAS

#### **Programas con niveles múltiples**

Nivel simple significa que se empleará el mismo caudal durante toda la inyección.

Los niveles múltiples permiten que el caudal, el volumen y la duración cambien durante una inyección. cada programa de inyección tiene un máximo de 4 niveles disponibles. Puesto que cada nivel del programa tiene su propio caudal y volumen, el usuario puede crear un programa en el que el caudal cambia hasta 4 veces durante el transcurso de la inyección y puede seleccionar el volumen de inyección correspondiente a cada caudal. Durante la programadón, tenga en cuenta que el volumen total de todos los niveles no puede sobrepasar el tamaño de la jeringa.

Si esto ocurre, aparece un mensaje de error y el usuario deberá modificar el nivel actual o uno o más de los niveles anteriores.

Para crear una inyección con niveles múltiples o para ver otro nivel de una inyección con niveles mÚltiples Indicada anteriormente, utilice las tedas de subida o baja situadas en el lado derecho del panel de control. Presione etas tedas para desplazarse hacia arriba o hacia abajo hasta cada nivel. Se debe completar cada nivel antes que el sistema permita avanzar a un nivel superior. Si el usuario se desplaza hacia abajo a otro nivel antes de completar el nivel que está programando, se borra el nivel incompleto.

Los parámetros seleccionados para cada nivel aparecen automáticamente en las ventanas del panel de control. El número total de niveles que se ha programado aparece en la ventana niveles totales. El número máximo de niveles disponibles es 4.

Durante el armado, el usuario debe desplazarse al nivel más alto de un programa con niveles múltiples antes de presionar el botón de armar. Si se intenta armar desde cualquier otro nivel, aparece un mensaje que informa al usuario que debe "avanzar a nivel máx., luego armar". Después de armar e inyectar, el panel de control muestra los valores del nivel 1.

Hasta aquí se han presentado los procedimientos básicos para indicar valores y los tipos de inyección que pueden programarse. En el resto de esta sección se detalla como programar cada área del panel de control.

#### **Tiempo de ascenso/descenso**

El tiempo de ascenso/descenso, también denominado el ascenso lineal, es el tiempo en segundos que le toma al Inyector alcanzar el caudal programado.

Esta función es útil para evitar que el catéter se sacuda. Por ejemplo, si el caudal es de 5ml/s, un tiempo de ascenso/descenso de 1,0 significa que al inyector le tomará un segundo alcanzar 5ml/s ese es el tiempo de ascenso.

PATRICIA LIMA

Sarrachaga 5275 - Capital Federal (1407) - Bs. As. - Argéntina - 4682-7329<br>Ana 7511il I FRIAO 1. BALLETBO

**M.P.22.486.311** DIRECTOR TECHNOD

 $0016$ 

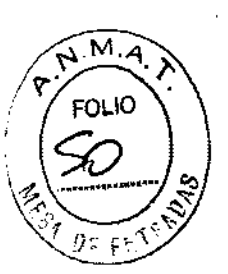

### **l!lmfilGE**  TECNOLOGíA EN IMÁGENES MÉDICAS

Si se utiliza en una inyección con niveles múltiples, el tiempo de ascenso/descenso controla el tiempo que le tomará al inyector ajustarse al caudal más lento o más rápido del siguiente nivel. Por ejemplo:

Si el caudal del nivel 1 es de 5ml/s y el caudal del nivel 2 es de 2ml/s, cuando se selecciona un tiempo de ascenso/descenso de 9,9 en el nivel 2, le caudal toma 9,9 segundos para bajar de 5mlfs a 2ml/s. ese es el tiempo de descenso.

Corno regla general, seleccione un tiempo de ascenso/descenso equivalente a l/IDO parte del caudal. Por ejemplo, 51 el caudal es de 20m l/s, seleccione un tiempo de ascenso/descenso de 0,2 segundos; cuando es de 30m l/s, seleccione 0,3 segundos.

Nota: la selecdón de un tiempo de ascenso o descenso extiende el tiempo total de la inyección. El tiempo agregado será la mitad del tiempo de ascenso/descenso. Por ejemplo, una inyección de 30ml a 10ml/s toma 3 segundos sin tiempo de ascenso. SI se agrega un tiempo de ascenso de 1 segundo, se agrega 1/2 segundo al tiempo total. Ahora la inyección tomará 3,5 segundos.

#### **Caudal y escala de caudal**

El caudal y la escala de caudal se utilizan conjuntamente. La escala de caudal indica que la inyecdón se hará a lo largo de un cierto período de segundos, minutos y horas. El caudal indica a qué velocidad se inyectará el volumen durante e4se período especificado.

El caudal máximo varía con cada escala de caudal según el tamaño de la Jeringa:

#### Jeringa de 60ml:

MI/s, ml/mln o ml/hr caudal puede estar entre 0,3 y 20 (indicado en Incrementos de 0.1 hasta 9,9; de allr en adelante en números enteros)

#### Jeringas de 150/200ml:

MI/s caudal puede estar entre 0,3 y 50 ml/min/hr caudal puede estar entre 0,3 y 59 (indicado en incrementos de 0,1 hasta 9,9; de allí en adelante en números enteros).

Todo cambio de escala de caudal debe hacerse en el nivel 1. Para seleccionar otra escala de caudal, presione el botón 3. Aparece el mensaje "cambiar escala de caudal? SI/NO. Presione el botón si para cambiar la escala a la siguiente opción de escala. Si se detecta que un caudal indicado anteriormente no es válido debido al cambio en la escala de caudal, la ventana de CAUDAL vuelve a cero y fijar destella automáticapriente para aceptar la indicación de un gaudal distinto.

 $^{24}$ arrachaga 5275 - Capital Federal (1407) - Bs. As. - Argenting - 4682-7329 p.s. LETBO nafnø – 4682-7329<br>Tin**g**, GUILLERMO

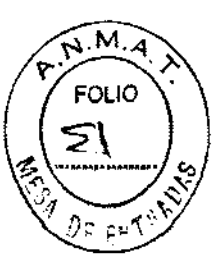

 $00$  T  $\beta$ 

### L'IMMGE LE TECNOLOGíA EN IMÁGENES MÉDICAS

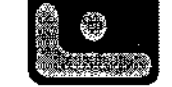

#### **Volumen**

Con las jeringas de 60ml, se pueden indicar volúmenes de 0,5 a 60ml; con jeringas de 150 ó 200ml, desde 1ml al tamaño de jeringa máximo. Cuando se indica el volumen, la unidad automática utiliza los parámetros de caudal y volumen establecidos para calcular y mostrar la duración en la ventana duración de la inyección. Asimismo, si se indica la duración antes que el volumen, la unidad calcula y muestra el volumen en la ventana volumen.

#### **Duración de la inyección**

Si se indica el caudal y el volumen, la duración aparece automáticamente en la ventana duración. Sin embargo, la duración se puede indicar en números enteros o en Incrementos de 0,1. La duración se establece en función de la escala de caudal. Los segundos, minutos u horas de duración dependen de la escala de caudal seleccionada. Si se modifica la duración después de haber indicado el volumen, la unidad automáticamente modifica el correspondiente valor de volumen.

Nota: si durante la programación se detecta que la duración de la Inyección es más corta que el tiempo de ascenso/descenso programado, la ventana duración se pone en blanco. Esto indica que, según los valores indicados, no habrá suficiente tiempo asignado para alcanzar el caudal. Por lo tanto, no se puede calcular ni mostrar la duración. Cuando se intente armar, el sistema calculará los valores y mostrará un mensaje de error que informa al usuario sobre como corregir esta condición.

#### **Umite de presión**

La presión seleccionada debe proteger al catéter contra rupturas.

Por ejemplo, si un catéter tiene una capacidad nominal de 1000psi, se sugiere un límite de preSión de 950psi.

#### **Annado e Inyección**

#### **Advertencia**

No debe conectar al paciente al sistema de inyección antes de haber expulsado todo el aire atrapado de la jeringa, la tubería de conexión y el catéter. Las embolias de aire pueden producir lesiones, incluso mortales, en el paciente. La vigilancia y atención del operador, conjuntamente con un procedimiento apropiado, son fundamentales para evitar una embolia de aire. Consulte los procedimientos de carga y uso de los indicadores.

No cargue ni inyecte si la Jeringa no está debidamente instalada. El volumen de inyectado puede ser insuficiente o se puede producir una embolia de aire o lesiones personales como consecuencia de ja instalación incorrecta de la jeringa.

SUILLERMOT. BALLETBO

4B6.311

Sarrachaga 5275 - Capital Federal (1407) - Bs. As.  $-A$  details  $\frac{MP}{AC}$ 

 $00^-$ 

м ะกน0

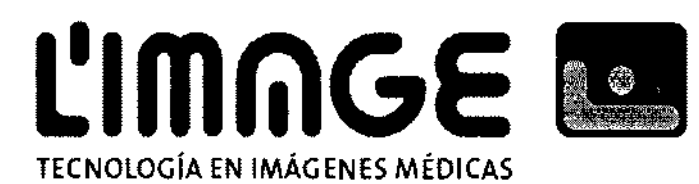

#### **Preparación para inyectar**

A continuación se presenta el procedimiento paro a paso para prepara el inyector para la inyección después de programarlo.

Prímeramente, asegúrese de que:

El inyector esté conectado al equípo extemo (sí se están utilízando líneas de síncronízación o de señales)

Las jeringas estén cargadas e ínstaladas en el cabezal del ínyector. Se haya realizado la programadón completa.

- 1) Prepare el interruptor de arranque. Sí exíste una conexión directa con el sistema de imágenes que active el Inyector, revísela en este momento.
- 2) Conecte la trayectoria del líqUido. Conecte el catéter, la tubería, las llaves de cierre y otros adaptadores sólo después que el aire haya sido expulsado de la jeringa. Para este procedimiento, la jeringa debe apuntar hacia abajo. El catéter se puede conectar directamente a la punta de la jeringa o se puede utilizar un tubo de conexión entre el catéter y la punta de la jeringa. También se puede utilizar una llave de cierre en la trayectoria del líqUido, con o sin el tubo de conexión. Tome en cuenta que los tubos de conexión y las llaves de cierre requerirán que el Inyector fundone bajo una presión mayor para lograr el caudal seleccionado.
- 3) Establezca una conexión libre de aire. La trayectoria del líquido tiene que estar libre de burbujas de aire.
- a) Apunte la punta de la jeringa hacia abajo
- b) Coloque el conector de la tubería cerca y delante de la punta de la jeringa
- c) Gire la perilla manual en la parte posterior del cabezal hasta que salgan gotas de medio de contraste por la punta de la jeringa. Absorba estas gotas en una almohadilla o compresa absorbente.
- d) Conecte el catéter a la punta de la jeringa mientras el líqUido gotea de los dos componentes. La conexión debe estar húmeda.
- e) Apriete la conexión para detener el goteo y evitar que ingrese aire en la trayectoria del líquido. Coloque el conector en el orificio de la tuerca de la jeringa. Gire la tuerca de la jeringa en el sentido de las manecillas del reloj (hacia la derecha) aproximadamente 2 *V.* vueltas hasta que esté apretada y sujete firmemente el conector. No apriete excesivamente la tuerca; es suficiente apretarla con los dedos. Si el conector no está recto, la tuerca puede estar excesivamente apretada o el conector está en posición incorrecta. y sujete<br>os. Si el<br>posición<br>esangre
- f) Gire la perilla manual para retroceder ligeramente el émbolo y aspirar una pequeña cantidad de sangre hacia la jeringa. De esta manera se revisa la conexión y se elimina el aire atrapado durante la conexión. Las burbujas de aire debería flotar hacia el lado posterior de la jeringa. Gire la perilla manual en la dirección de avance hasta que el medio de contraste (y posiblemente un poco de sangre) empiece a

Barrachaga-5275 - Capital Federal (1407) - Bs. As. - Argenting - 4682-7329

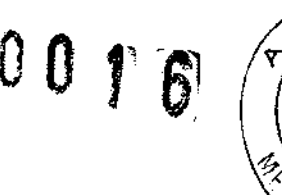

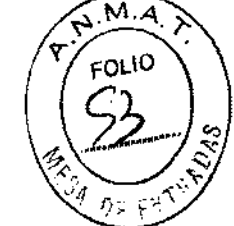

L'IMMGE **<b>Le** TECNOLOGíA EN IMÁGENES MÉDICAS

> drcular por la jeringa y el tubo de conexión (si se utiliza). Revise si la jeringa y el tubo de conexión tienen burbujas de aire. Quizá sea necesario golpear suavemente el cuello de la jeringa para desprender las burbujas de aire que se hayan quedado atrapadas en el cuello. Si hay aire en la trayectoria del líquido, desconecte el catéter, apunte la punta de la jeringa hacia arriba para eliminar el aire, y repita el procedimiento de conexión y revisión de la presencia de aire.

- 4) Otro método para expulsar el aire de la conexión es mediante el uso de una llave de derre
- a) Instale una llave de cierre entre la punta de la jeringa y el conector del catéter antes de realizar la conexión.
- b) Después de realizar la conexión, gire la llave de cierre para ventilar la jeringa y bloquear el catéter. Extraiga un poco de medio de contraste de la jeringa a través de la llave de derre.
- c) Luego gire la válvula para ventilar el catéter y bloquear la jeringa. Deje que salgan unas cuantas gotas de sangre.
- d) Después de que gotee la sangre, gire la válvula para establecer la conexión entre la jeringa y el catéter.
- e) Gire la perilla manual en la dirección de avance hasta que el medio de contraste (y posiblemente un poco de sangre) empiece a circular por la jeringa yel tubo de conexión (Si se utiliza),

#### **Armado**

Nota: si esta es la primera vez que se arma el Inyector después del encendido, se debe mover el embolo 2ml antes de presionar el botón de armar.

Si no se mueve el embolo antes de intentar el armado, aparece un mensaje de error "avanzar el pistón 2ml y rearmar".

Nota: cuando arme el inyector para una inyección de niveles múltiples, siempre avance hasta el nivel más alto del programa antes de presionar armado simple o multi, de lo contrario, aparece el mensaje "avanzar a nivel máx, luego armar". El nivel más alto tiene que aparecer en el panel de control para que arme la unidad. Para armar, presione armado simple o multi.

#### **Armado Simple y múltiple**

En una inyección de armado simple, el protocolo se ejecutará una sola vez y luego el inyector se desarmará. Si el volumen en la jeringa es inferior al volumen programado para el armado simple, aparece el mensaje XXX mi disponible Armar? S/N.

Presione SI para Inyectar el volumen restante o presione NO para añadir medio de contraste a la jeringa antes de volver a armar. Una inyección de armado múltiple permite que se repita el protocolo y se produzca una secuencia de bolos con parámetros i guales. Esto significa que después de ejecutado el protocolo, el inyector se rearmará

Barrachaga 5275 - Capital Federal (1407) - Bs. As. - Argentina 14682-7329

 $00$  T  $\hat{\kappa}$ 

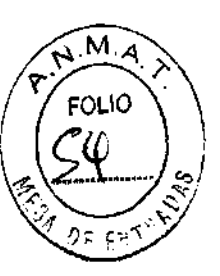

## L'IMMGE **Re** TECNOLOGíA EN IMÁGENES MÉDICAS

automáticamente preparándose para repetir el protocolo hasta que no quede suficiente volumen. Cada inyección debe iniciarse con el interruptor de arranque. En el armado múltiple, cuando el volumen es insuficiente para procesar un bolo, aparece el mensaje XXX vol. Insufidente p/armar.

Nota: solo se pueden efectuar inyecciones de prueba cuando el inyector está armado en modo múltiple.

Después de presionar Simple o Múltiple (y actuar conforme a los mensajes que aparezcan), aparece el siguiente mensaje: Quito aire de la jeringa) nuevamente deben revisar si hay aire en la jeringa y la trayectoria del líquido y asegurarse de que las mismas estén cargadas con medio de contraste y no contengan aire. Observe los indicadores para verificar que estén redondos, no elípticos.

SI se ha eliminado el aire, presione SI y prosiga.

Si se detecta aire, presione NO, expulse el aire y vuelva a armar.

Si el volumen es el correcto, presione SI de lo contrario, presione NO, modifique el programa y vuelva a armar.

La parada mecánica del cabezal del inyector se colocará en la posición apropiada, el indicador de parada mecánica del cabezal se iluminará y la luz armado destellará.

En el panel de control, destellara simple si se seleccionó simple; si se seleccionó Múltiple, destellara Múlti.

#### **Inyección**

Para inyectar, presione sostenidamente el interruptor de arranque. Si se ha programado un retardo de Inyección, dicho retardo iniciará el conteo descendente. la inyección empezará automáticamente cuando haya transcurrido el tiempo de retardo.

#### Estado

Cuando termine la inyección, presione ESTADO para ver los resultados reales de dicha inyección. la palabra actual se iluminara junta a cada ventana del panel de control el valor que aparece en cada ventana representa los parámetros que realmente se administraron al paciente.

Los valores actuales deberían ser bastantes cercanos a los valores programados, con la excepción del límite de presión. El límite de presión actual debería ser inferior al límite de presión programado. Si la presión actual y la presión programada son iguales, es posible que el inyector haya limitado la presión. En este caso, el caudal actual será inferior al caudal programado.

Si alguno de los siguientes mensajes aparición en la pantalla antes o durante la Inyección, todas las ventanas estarán en blanco en lugar de mostrar los valores actuales, a excepción de ascenso/descenso y retardo.

Cuando se muestran los valores actuales, el volumen total acumulado administrado al paciente aparece en la pantalla. Este valor representa el volumen total inyectado desde que se borró el acumulador o desde que el sistema se apagó. Para salinde estado, presione el botón estado o cualquier otro botán.

-Sarrachaga 5275 - Capital Federal (1407) - Bs. As. - Argentina / 4682-7329

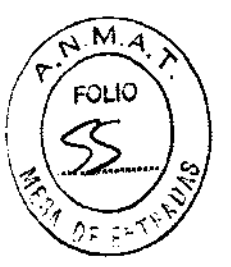

 $\mathcal{E}$ 

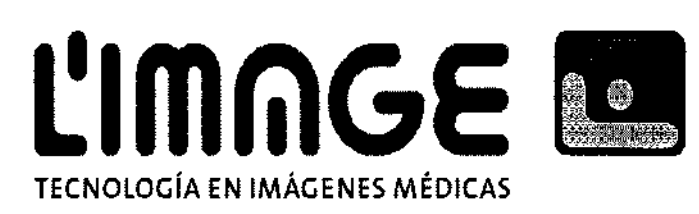

#### **Limpieza**

Desconecte la trayectoria del líquido. Retire y disponga debidamente de la jeringa y las piezas desechables conectadas a la punta de la jeringa.

Para retirar el conector de la jeringa, gire la tuerca de la jeringa completamente en sentido contrario a las manecillas (hacia la izquierda) entre 2 1/4 y 2 1/2 vueltas, hasta que se sienta un poco de resistencia. Levante el conector hacia fuera del orificio de la tuerca de la jeringa.

Retire la jeringa. Retroceda completamente el embolo y luego rote la torreta media vuelta hasta que la jeringa quede hacia arriba. Empuje la jeringa hacia fuera de la camisa de presión.

#### **Peligro de descargas eléctricas durante la limpieza:**

Para evitar tanto las descargas eléctricas como dañar el sistema de inyección, siempre desconecte el sistema de inyección del a red de corriente eléctrica antes de efectuar la limpieza. Asegúrese de que el sistema esté completamente seco antes de conectarlo a un tomacorriente y encenderlo.

Los componentes desechables no pueden utilizar más de una vez. El riesgo de contaminación biológica aumenta si se vuelve a llenar los componentes desechables, por lo cual estos deben desecharse después de un solo uso.

No remoje ni sumerja en agua ninguna parte del sistema de Inyección. Los métodos de limpieza indebidos o descuidados pueden producir daños del equipo. Al limpiar cualquiera de las superfides externas del sistema, evite que el agua o las soluciones de limpieza penetren en el Interior de los componentes del sistema.

Limpie los derrames de medio de contraste con agua tibia antes que se sequen. Limpie la torreta y las camisas de presión. Retire la(s) camisa(s) de presión de la torreta antes de limpiarla(s).

Para retirar la torreta del cabezal del inyector, gire la torreta hasta que esté en posición horizontal y retire la chaveta de la torreta que la sujeta a la parte delantera del cabezal del inyector. ümpiela y vuélvala a instalar. Si el medio de contrate se ha introducido dentro de alguno de los componentes del sistema, el submontaje afectado debe desmontarse y limpiarse.

Durante la limpieza, no exponga los componentes del sistema a cantidades excesivas de agua o soludones de limpieza. Limpie los componentes con un paño suave o una toalla de papel humedecida con una solución de limpieza. No utilice agentes de limpieza fuertes ni disolventes tales como la acetona. Solo se requiere agua tibia y un desinfectante.

Nota: si ocurre cualquier tipo de derrame sobre cualquiera de los componentes del sistema.

1) Apague inmediatamente el sistema

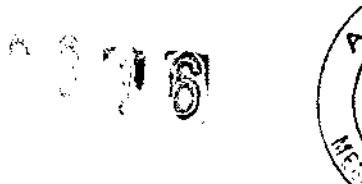

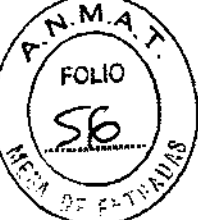

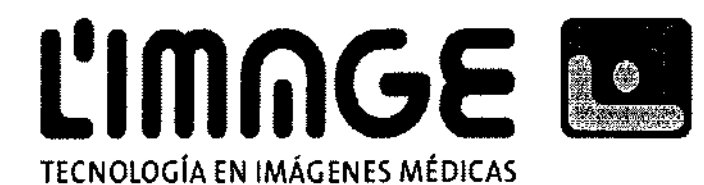

- 2) Absorba el derrame con toallas de papel o un paño suave. Siga los procedimientos de limpieza para esa unidad. En caso de derrames de líquidos corporales, siga los procedimientos de descontaminación de su centro médico.
- 1. Cabezal del inyector. Antes de limpiar el cabezal del inyector, desconecte la unidad de la corriente eléctrica. (si se requiere limpiar el pistón, aváncelo completamente antes de desconectar la unidad). Coloque el cabezal en posición vertical o hacia abajo. Es importante que se limpien los siguientes componentes:
- Cabezal del inyector
- Pistón
- **Torreta**
- Camisa de presión

Desconecte la corriente eléctrica antes de desconectar o reconectar los cables del cabezal El equipo se puede dañar si el cable del cabezal se desconecta del pedestal del inyector o si el cable de extensión del cabezal se desconecta de la unidad instalada sobre un bastidor o sobre una mesa mientras el sistema está recibiendo corriente eléctrica.

2. Panel de control

Umpie el panel de control con un paño suave o una toalla de papel humedecida con agua tibia o una solución de limpieza.

#### Almacenamiento del sistema de inyección

Transadle el sistema de inyección a un lugar seguro, alejado de temperaturas extremas o variables (calor o frío), polvo y derrames.

Las marcas utilizadas en el manual de funcionamiento y sus descripciones son las siguientes:

- e Peligro: se utiliza cuando un manejo incorrecto puede provocar directamente la muerte o lesiones graves. Daños en el equipo o un incendio.
- Advertencia: se utiliza cuando un manejo incorrecto puede provocar indirectamente la muerte o lesiones graves. Daños en el equipo o un incendio.
- Precaución: se utiliza cuando un manejo incorrecto puede provocar lesiones o daño prísicos.

**Antes de la utilización** 

Sarrachaga 5275 - Capital Federal (1407) - Bs. As. - Arggatijaa - 4682-7329

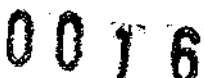

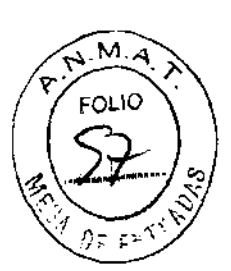

### L'IMMGE **Le** TECNOLOGíA EN IMÁGENES MÉDICAS

#### **Advertencia**

- Este sistema está diseñado para que personal sanitario idóneo inyecte un medio de contraste durante la radiografía
- No utilice este sistema para ningún otro fin distinto del previsto, como inyección de una soludón médica y terapia química. No utilice este sistema en conexión con algún equipo externo no especificado por Dongda. No seremos responsables de ningún funcionamiento anómalo de este sistema ni de lo indicado a continuación, como consecuencia de una utilización distinta de la prevista.
- Cualquier funcionamiento anómalo *ylo* daño de este sistema resultante del incumplimiento del entomo de funcionamiento especificado en el manual de funcionamiento, como la fuente de alimentación, las condiciones de instalación, etc.
- Cualquier funcionamiento anómalo y/o daño de este sistema resultante de cualquier catástrofe natural, como un incendio, un terremoto, unas Inundaciones o una tormenta.
- Cualquier funcionamiento anómalo, daño o accidente de este sistema resultante de productos de otras compañías.

#### **Precauciones de uso (por seguridad)**

- Le rogamos lea detenidamente el manual de funcionamiento antes de utilizar el sistema, para hacerlo correctamente.
- Para facilitar la consulta de los usuarios, guarde el manual de funcionamiento en un lugar de fácil acceso, cuando lo haya leído.

#### **Peligro**

- Al instalar este sistema, preste atención a lo siguiente:
- 9) Instale el sistema en una zona sin salpicaduras de líquido.
- 10) Instale el sistema en una zona bien ventilada y apartada de la luz solar directa, dentro de unos márgenes aceptables de presión atmosférica, temperatura y humedad.
- 11) Evite lugares con polvo y zonas donde el aire contenga salinidad o azufre.
- 12) No instale el sistema en una zona en la que se guarden productos químicos o en la que puedan generarse gases.
- 13) Utilice este sistema en un estado estable, evitando inclinaciones, vibraciones e impactos fuertes.
- 14) Compruebe que el voltaje, la frecuencia y la capacidad de corriente de la alimentación eléctrica se encuentren entro del rango especificado.
- 15) Conecte correctamente la toma de tierra
- 16) No lo instale en un lugar donde la manipulación de la línea de alimentación eléctrica se vea obstaculizada.

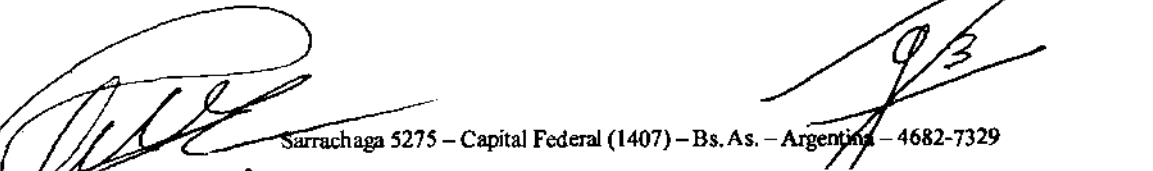

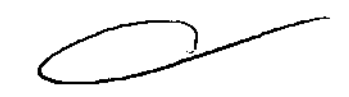

 $00T6$ 

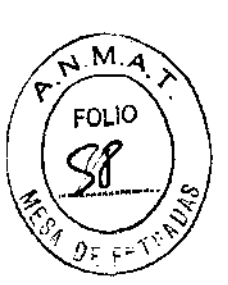

# L'IMMGE **<b>Le**

TECNOLOGíA EN IMÁGENES MÉDICAS

- Antes del funcionamiento, deberá tener cuidado con lo siguiente:
- 3) Tenga bien en cuenta que el uso combinado con otros dispositivos no aprobados puede dar lugar a un diagnostico inexacto y puede provocar una situación peligrosa.
- 4) Asegúrese de utilizar los artículos desechables (jeringas, tubos, agujas de mariposa, etc.) específicamente suministrados para este sistema.

#### **Peligro**

- Asegúrese de utilizar artículos desechables üeringas, tubos, agujas de mariposa, adaptadores, catéteres, etc.) designados por Dongda. los artículos desechables deben estar garantizados con la resistencia de presión.
- Asegúrese de utilizar jeringas fabricadas por fabricantes designados por Dongda.
- Cuando establezca un protocolo, asegúrese de confirmar la reslstenda de presión de cada elemento de la línea de inyección o jeringa que se va a utilizar.
- No utilice este sistema en condiciones en las que pudiera surgir una presión interna extrema. (existe el riesgo de que el vástago de una jeringa se salga del fijador del émbolo, puede realizarse una Inyecdón rápida o puede dañarse una jeringa).
- Asegúrese de establecer el valor límite de presión de modo que no supere los valores de resistencia de presión de la jeringa y el tubo de inyección. (de lo contrario, la jeringa y el tubo pueden resultar dañados o producirse una fuga de líquido).
- la función de limitadón de presión no detecta extravasación.
- Antes de proceder al a Inyección, asegúrese de confirmar la configuración de valores, si se ha Introduddo correctamente el número correspondiente al valor o si se han introducido de forma inversa los valores de volumen y velocidad de flujo, etc.
- Antes de realizar una inyección, asegúrese de que la jeringa se ha instalado con seguridad dentro de un adaptador.
- Antes de proceder a la Inyección, asegúrese de comprobar el estado del grifo activo.
- En caso de producirse un estado de bloqueo debido a que el grifo activo está cerrado, etc., lleve a cabo las acciones adecuadas, como desconectar el tubo de inyección del paciente.
- El sistema no está dotado de funciones de purgado del aire ni de detección de aire. Antes de realizar una inyección, asegúrese de expulsar completamente el aire de la jeringa y el tubo de inyección.
- Antes de realizar una inyección, asegúrese del estado de la Inyección (estado de fundonamiento de la jeringa, estado disminuido del contraste, etc.) y de contar con una zona de pupción. La misma comprobación debe realizarse durante la inyección.

4682-7329  $_{\rm chosen}$  5275  $_{\rm -}$  Canital Federal (1407)  $_{\rm 0}$ 

 $\mathbb{Z}^n$  if  $\mathbb{R}^n$  ${\mathbb U}$   ${\mathbb U}$ 

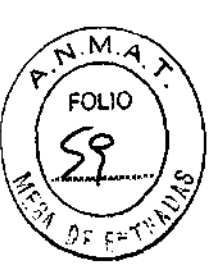

### **L'IMNGE <b>LE** TECNOLOGíA EN IMÁGENES MÉDICAS

- o Para detener una inyección, asegúrese de accionar el interruptor de parada. No utilice un grifo activo para detener una inyección.
- o Antes de retirar la jeringa, desconecte el tubo de inyección del paciente
- o Asegúrese de retirar la jeringa antes de accionar los botones de retomo automático y retroceso a fin de evitar accidentes tales como infusión al aire, reutilización de una jeringa vacía, etc. Debido a que no se ha retirado la jeringa usada.
- o No deje la jeringa llena con el contraste en el cabezal de potencia.
- Si el sistema sufre conmociones tales como golpes o caída al suelo, detenga inmediatamente la utilización del sistema.
- o No utilice este sistema cerca de aparatos bisturí eléctrico telémetro médico, teléfonos celulares, ordenador, etc.) que generen ondas electromagnéticas.
- o Cuando el sistema ha sufrido un fallo, no intente repararlo usted mismo; solicite personal de servicio para realizar la reparación.
- o No introduzca alteraciones en el sistema
- Mantenimiento y comprobación
- 3) Asegúrese de realizar una comprobación del sistema y las piezas de forma periódica una vez al año
- 4) Si el sistema no se ha utilizado durante un período prolongado, antes de usarlo asegúrese de que funciona con normalidad y seguridad.
- · Desecho de este sistema
- 2) Este sistema constituye un residuo industrial. Al desecharlo, asegúrese de respetar las disposiciones y normas de un organismo autónomo local, y solidte un contratista de procesamiento de residuos industriales aprobados para su eliminación.
- o Otros

Existe un riesgo de incendio o descarga eléctrica, si se continúa utilizando el equipo en condiciones anómalas, como cuando despide humo o ruidos/olores inusuales, aunque sin limitarse a ello. Apague inmediatamente el Interruptor de encendido de la unidad y desenchufe el clave de alimentación de la toma de corriente. Asegúrese de que no salga más humo, antes de contactar con nosotros para su reparación.

No desenchufe el cable de alimentación con las manos húmedas. Esto podría provocar una descarga eléctrica.

Nunca retira la carcasa. Si toca el interior podría producirse una descarga eléctrica No altere, doble/retuerza/tire por la fuerza ni aplique calor al cable de alimentación, no ponga nada pesado ni coloque la unidad sobre el cable de alimentación. Si el cable resulta dañado, haga sustituitio. Puede provocar un incendio o una descarga eléctrica.

 $\sqrt{\frac{25}{100}}$  Sarrachaea 5275 - Capital Federal (1407) - Bs. As. - Argentina - 4682-7329

 $0\,0$  .  $\hat{\zeta}$ 

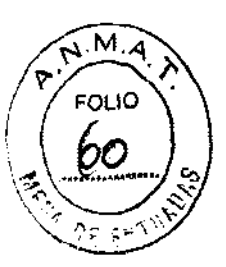

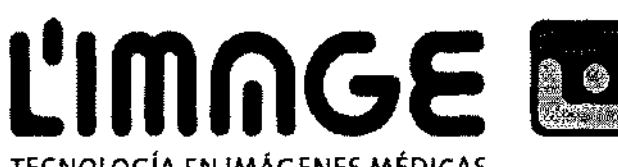

TECNOLOGíA EN IMÁGENES MÉDICAS

Antes de la utilización, compruebe que el estado de un grifo de cierre de la línea de inyección es de abierto. La inyección con un grifo de cierre cerrado puede provocar daños en la jeringa.

El límite de presión no deberá ser superior a la presión tolerable para la jeringa y la línea de inyección.

Durante una subida extrema de presión en el reglaje de la inyección o la línea de inyección, su presión puede exceder temporalmente el valor límite de presión establecido.

Para evitar accidentes (inyección de aire, reutilización de una jeringa) provocados por olvidarse de retirar una jeringa usada, asegúrese de accionar la tecla de retroceso después de retirar la jeringa.

Si el medio de contraste o el suero salino fisiológico entran en el sistema, apague el interruptor de encendido del sistema y extraiga el enchufe del cable de allmentadón de la toma, y luego llame al centro de soporte Dongda. El uso continuado en estas condiciones puede provocar un incendio o una descarga eléctrica.

PATRICIA LIMA **RICIA LI**<br>GERENTE ATRIVENTE<br>GERENTE<br>L'MAGE

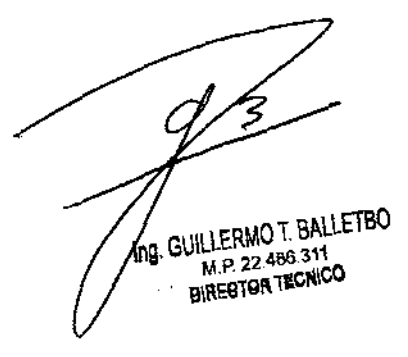

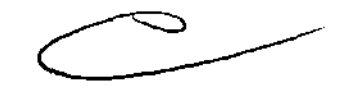

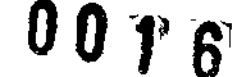

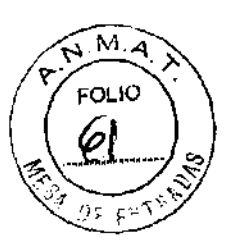

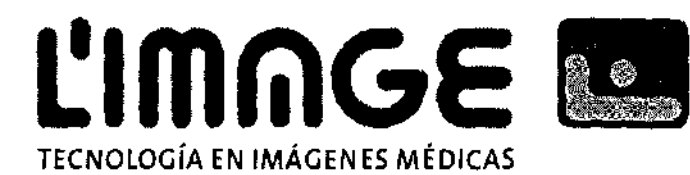

#### **PROYECTO DE ROTULO**

- 3. Fabricado por SHENZHEN DONGDA INSTRUMENTS CO., LTD. Room 803, shangfu building, dengliang road, nanshan district, shenzhen, P. R. China
- 4. Import ado por L'MAGE SRL CAFAYATE 655 CAPITAL FEDERAL
- 5. Inyectores de medios de contraste, Modelos: Sistema de inyección de CT con jeringa doble, sistema de inyección para angiografía, sistema de inyección de CT, Marca: DONGDA.
- 6. Producto de uso medico.
- 7. Serie NO
- 8. Vida útil:
- 9. Manéjese con cuidado. Almacenar en un lugar fresco *y* seco.
- 10. Ver Instrucciones de Uso en el Manual del Usuario.
- 11. Ver Precauciones, Advertencias *y* Contraindicaciones en el Manual del Usuario.
- 12. Director Técnico: Guillermo Tomas Balletbo M.N: 22486311.
- 13. Autorizado por la ANMAT PM-1625-16.
- 14. Condición de venta: "Venta exclusiva a profesionales e instituciones sanitarias"

PATRIUIA LIMA ATRIUTERLY

UILLERMO T. BAlLETBO **M.P.22.486.311**  DIRECTOR TECNICO

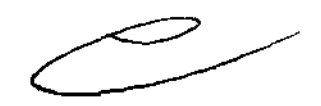

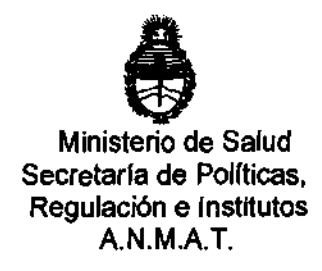

#### ANEXO III

#### **CERTIFICADO**

Expediente NO:1-47-11830-12-1

El Interventor de la Administración Nacional de Medicamentos, Alimentos y Tegnología Médica (A.N.M.A.T.) certifica que, mediante la Disposición No ..... M ...1..,6 de acuerdo a lo solicitado por L 'Mage S.R.L., se autorizó la inscripción en el Registro Nacional de Productores y Productos de Tecnología Médica (RPPTM), de un nuevo producto con los siguientes datos identificatorios característicos:

Nombre descriptivo: Inyectores de medios de contrate.

Código de identificación y nombre técnico UMDNS: 17-968 Inyectores, de Medios de Contraste.

Marca de (los) producto (s) médico(s): Dongda.

Clase de Riesgo: Clase 111.

Indicación/es autorizadas: Inyección intravascular de contrastes radio-opacos con fines diagnósticos o terapéuticos.

MOdelo/s:Slstema de inyección de CT con jeringa doble, Sistema de inyección para angiograña; Sistema de inyección de CT.

Condición de expendio: Venta exclusiva a profesionales e instituciones sanitarias. Vida útil:5 (cinco) años.

Nombre del fabricante: Shenzhen Dongda Instruments Co., LTD.

Lugar/es de elaboración: Room 803, Shangfu Building, Dengliang Road, Nanshan Dlstrict, Shenzhen R.P. China.

Se extlende a L'Mage S.R.L. el Certificado PM -1625-16, en la Ciudad de B A· O ? C'NE 201~ . d .. . (5)- uenos Ires, a ........ , .. I-., ............... , sien o su vigencia por CinCO anos a contar de la fecha de su emisión.

DISPOSICIÓN NO

~- **00 1 6** 

**r. OTTO A. ÖRSINGHFR**<br>SUB-INTERVENTOR **A.l'oi.,M.A.T.**